# ВОПРОСЫ ПО ПРЕДЫДУЩЕЙ ЛЕЦИИ

# 1. Что такое «нормализация» ? (применительно к реляционным базам данных)

# 2. В какой форме находится отношение?

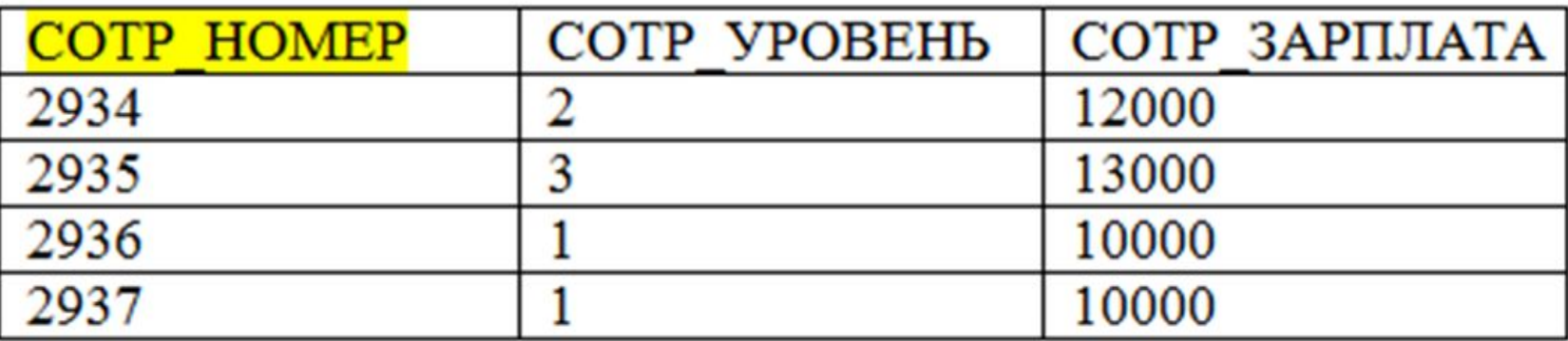

Единственный потенциальный ключ: СОТР НОМЕР

Функциональные зависимости атрибутов: COTP HOMEP  $\rightarrow$  COTP YPOBEHb СОТР НОМЕР→ СОТР ЗАРПЛАТА  $\overline{\text{COTP}}$  УРОВЕНЬ  $\rightarrow$  СОТР ЗАРПЛАТА

# 3. Что такое модель ER ? (применительно к предметной области проектирования баз данных)

# **Лекция 3.**

- **1. Общие сведения о СУБД MySQL.**
- **2. Общие сведения о языке SQL.**
- **3. Наборы символов и порядки сопоставления.**
- **4. Некоторые команды языка определения данных (DDL).**

### **1. Общие сведения о СУБД MySQL**

- **- система управления реляционными базами данных**
- **- открытый исходный код**
- **- имеет клиент-серверную архитектуру (но может быть встроена в приложение)**
- **- в состав СУБД включены:**
	- *• сервер* **MYSQL,**
	- *• набор клиентских программ* **,**
	- *• инструменты администрирования* **,**
	- *• программные интерфейсы приложений* **(API)**
- **- использует ряд расширений языка SQL (относительно стандартов языка SQL)**

#### **Схема взаимодействия пользователя с СУБД при работе за терминалом**

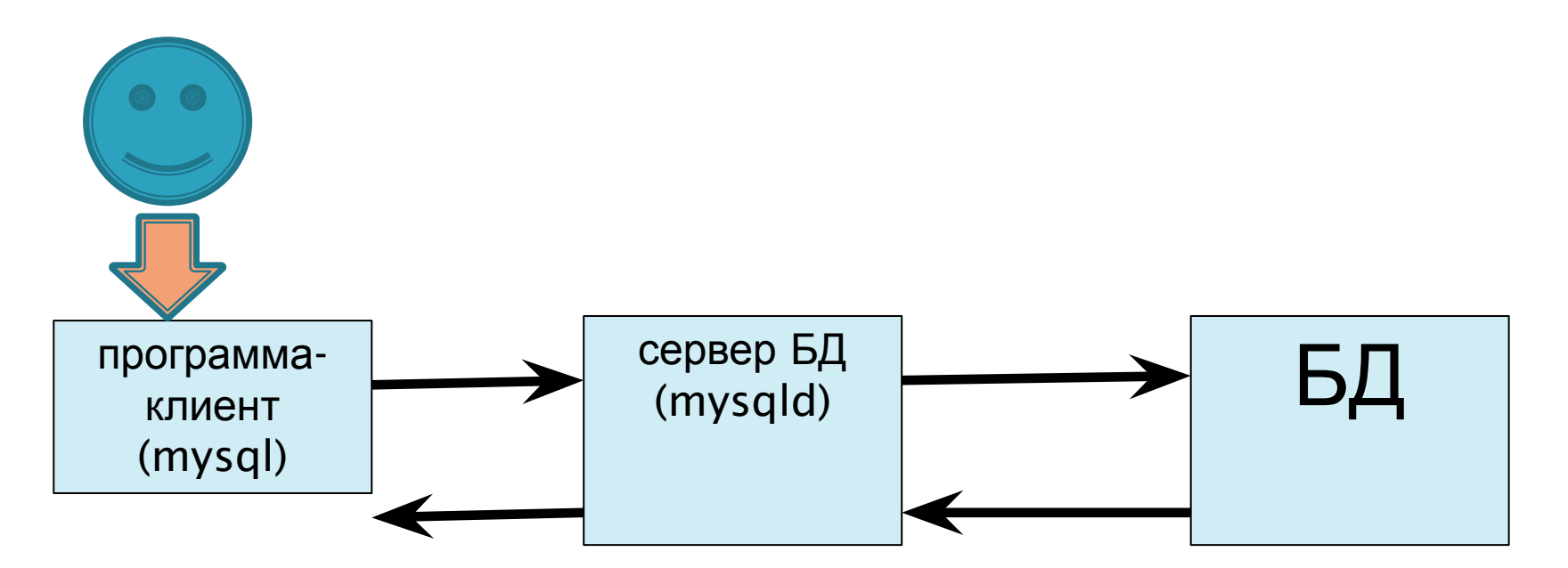

- **Сервер баз данных** управляет данными, хранящимися в **базе данных**.
- **Клиенты** отправляют серверу запросы.

Сервер обрабатывает каждый полученный запрос и отправляет результаты соответствующему клиенту.

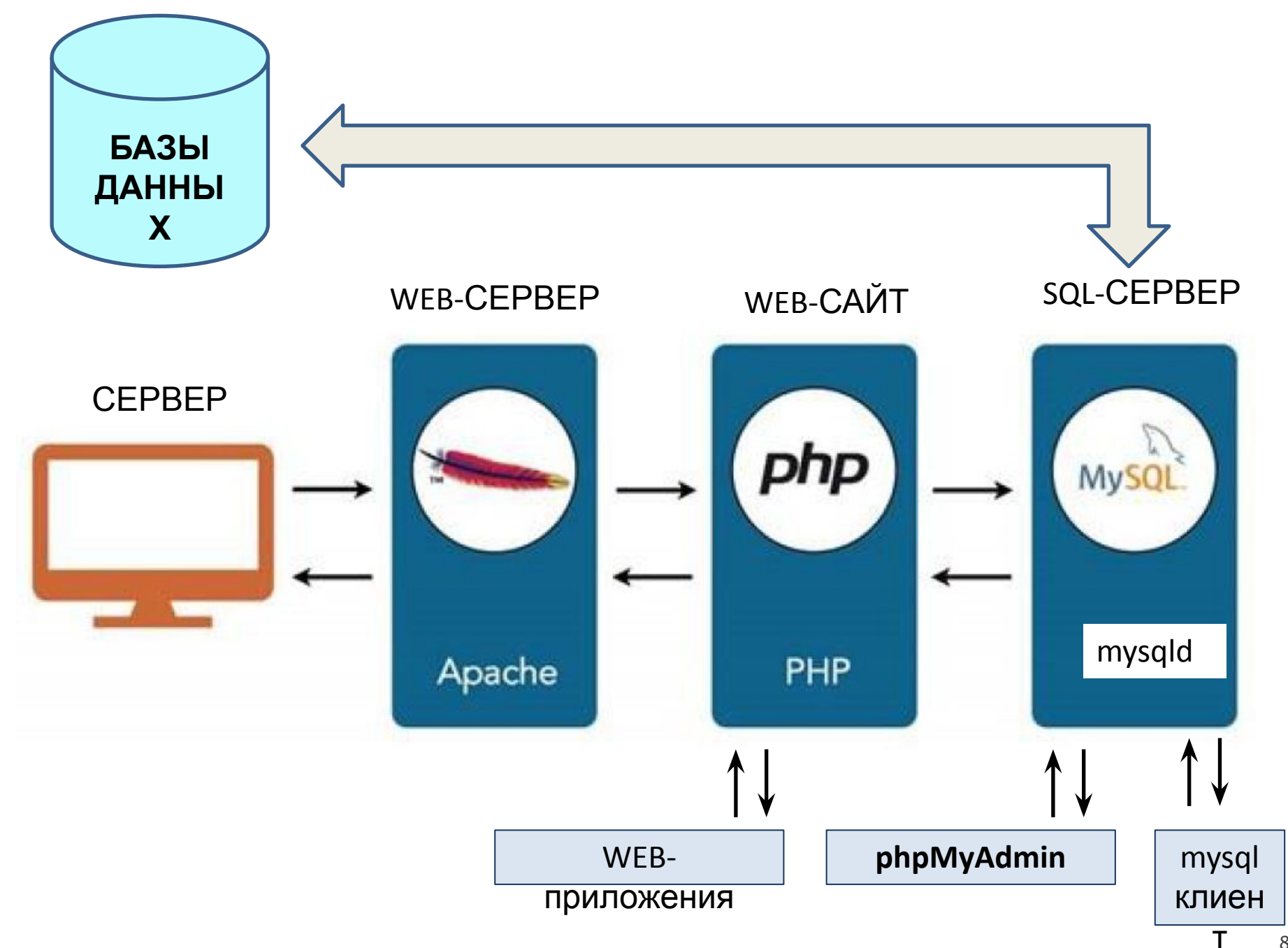

# **2. Общие сведения о языке SQL**

- SQL (язык структурированных запросов) язык, используемый для доступа к реляционным базам данных. Основан на теории реляционных отношений.
- Стандарты: ANSI/ISO 1986→1992→1999→2003→2008

### Основные подмножества SQL

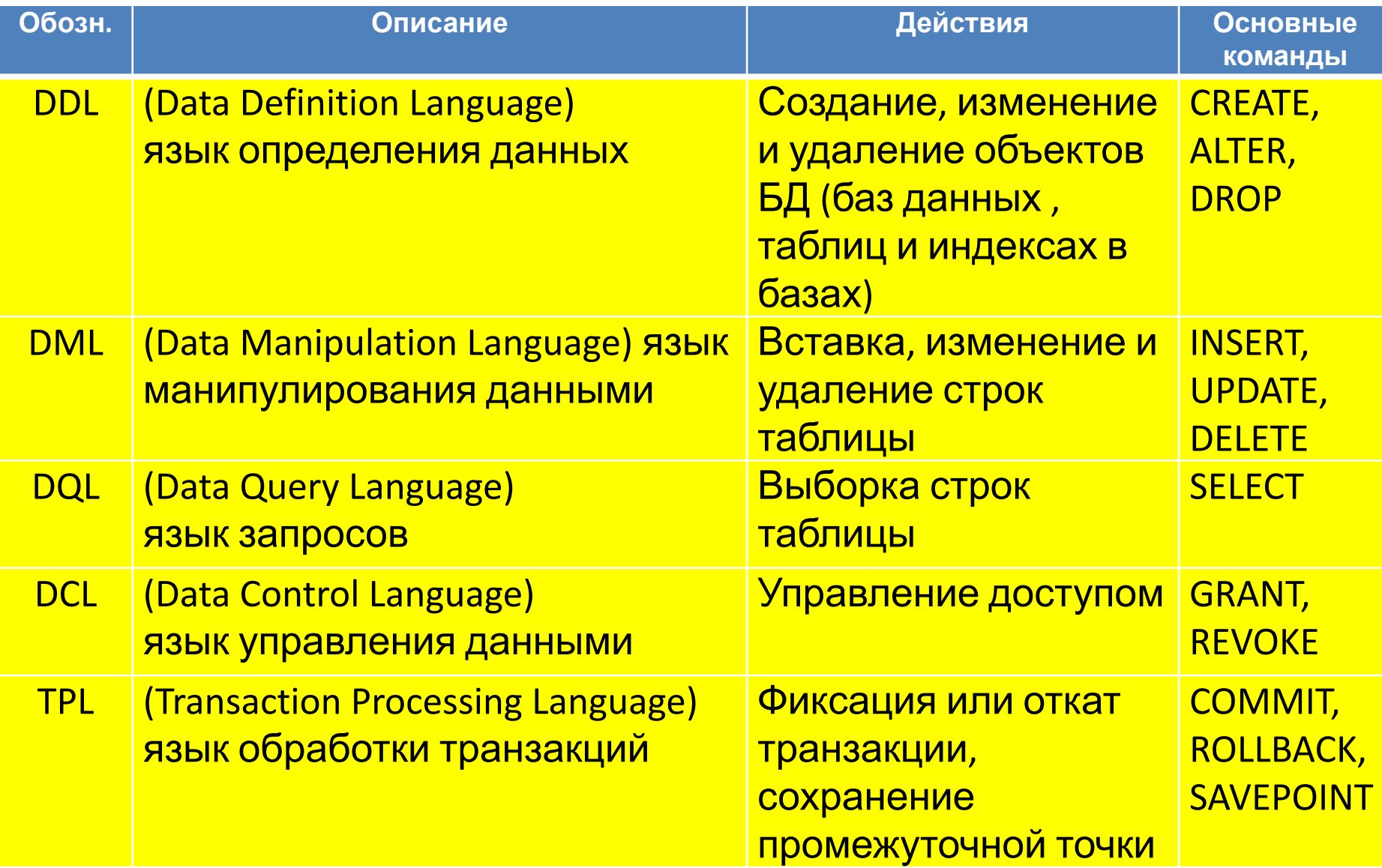

# Структура команд SQL

- Команда SQL всегда начинается с *действия* – слова или группы слов, описывающих выполняемую операцию
- Команда обычно содержит одну или несколько *секций (разделов)*, уточняющих ее смысл

**SELECT Name FROM Student**

**INSERT INTO Student VALUES (1, 'Иванов', 7333)**

**DELETE \* FROM Student**

# Отличие от процедурных **ЯЗЫКОВ**

- В отличие от команд обычных языков программирования, команды SQL указывают СУБД какие данные необходимо найти, но не сообщают, как ЭТО ДОЛЖНО ПРОИСХОДИТЬ
- Хорошо написанный SQL -запрос должен читаться почти также легко, как обычное предложение (на английском языке)

Типы лексем (минимальных смысловых элементов языка)

- Ключевое слово (зарезервированные слова: названия команд, функций и т.п.)
- Идентификатор (имена таблиц, столбцов и др. объектов БД)
- Константа (литерал, т.е. данные, интерпретируемые буквально)
- Специальный символ (скобки и т.п.)

# Символы-разделители

- Пробел
- Символ табуляции
- Разрыв строки

Из последнего следует, что команда не обязательно должна располагаться на одной строке

# Комментарии

- Однострочные комментарии начинаются с двух дефисов -- или знака #
- Многострочные начинаются с последовательности /\* и завершаются последовательностью \*/

# Идентификаторы

- Идентификаторы могут начинаться с пюбой допустимой буквы или с символа подчеркивания, далее следует любое сочетание букв, цифр и символов подчеркивания
- *• Регистр* ввода незащищенных идентификаторов не играет роли – в соответствии со стандартом SQL/92 при выполнении команды они должны по умолчанию преобразовываться к верхнему регистру

# Ограничения

- Идентификаторы *не могут* содержать символов-разделителей
- Идентификаторы *не могут* начинаться с цифры
- Идентификаторы *не должны* совпадать с ключевыми словами

# Примеры

• Правильные: Group7333 g7334 group\_7334

• Неправильные: 7333

# Защищенные идентификаторы

- Идентификаторы, заключенные в двойные кавычки, называют *защищенные идентификаторами*. Например: "Группа 7334"
- Использование защищенных идентификаторов позволяет преодолеть рассмотренные ограничения
- Защищенные идентификаторы интерпретируются буквально – т.е. являются регистрозависимыми

## Чисповые константы

Числовые константы (целочисленные и вещественные) задаются в SQL так же, как и большинстве обычных языков программирования:

12

 $-134$ 

1.5

# Строковые константы

- *• Строковые константы* представляют собой произвольную совокупность символов, заключенную апострофы (в одинарные кавычки)
- Если в самой константе встречается апостроф, при её определении следует удвоить его
- Если строковая константа представлена в кодировке Unicode, то ей должна предшествовать буква N

## Примеры

'SQL/92' 'O''Reilly' N'Иванов'

## **Типы данных**

- целые
- вещественные
- строковые
- дата/время
- NULL

# **NULL**

**NULL** — специальное значение (псевдозначение), которое может быть записано в поле таблицы БД.

Введено для того, чтобы различать в полях БД пустые (визуально не отображаемые) значения (например, строку нулевой длины) и отсутствующие значения (когда в поле не записано вообще никакого значения, даже пустого).

# **NULL**

### Трёхзначная логика

#### Таблица истинности

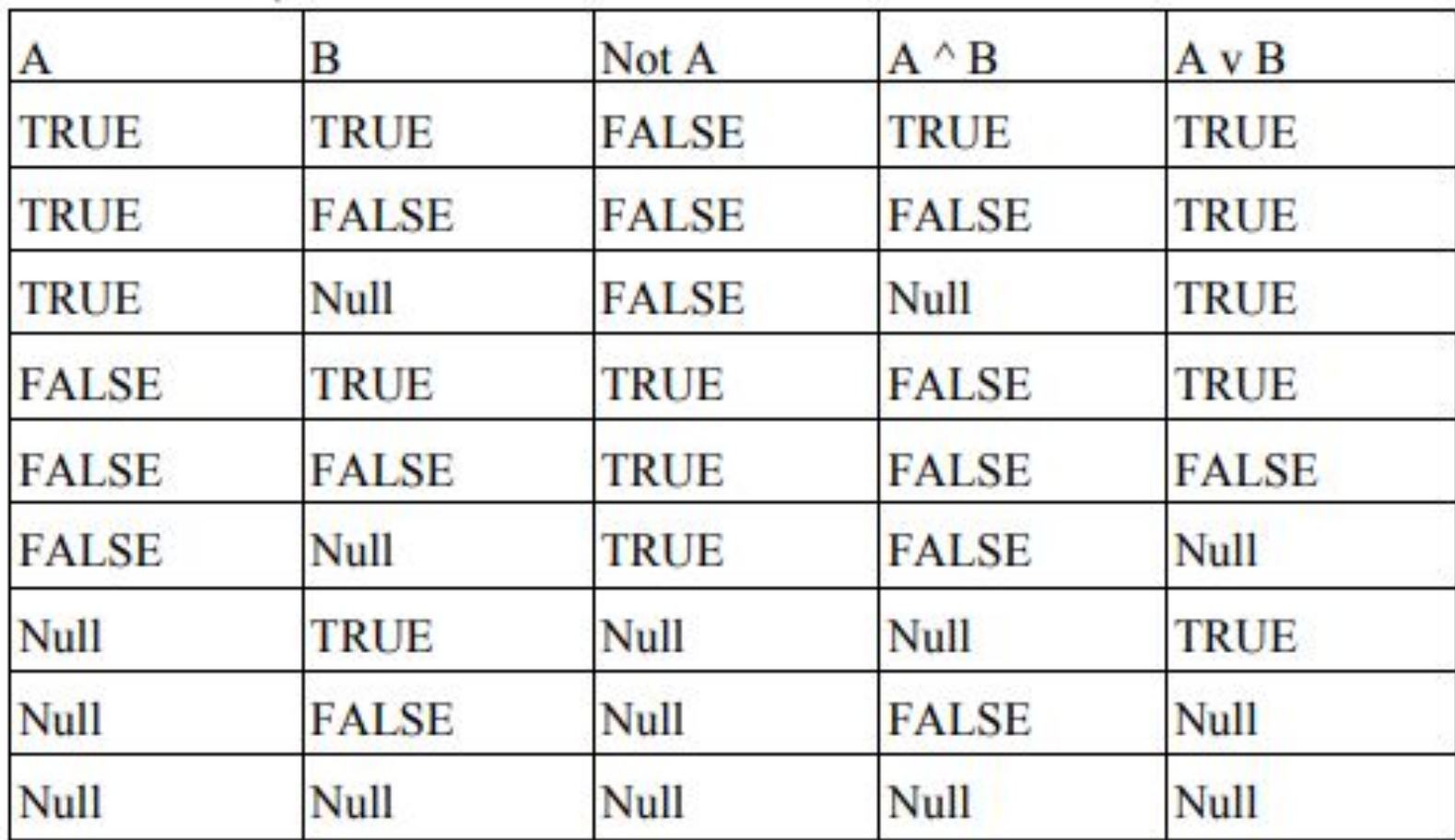

# **Тип данных: целые**

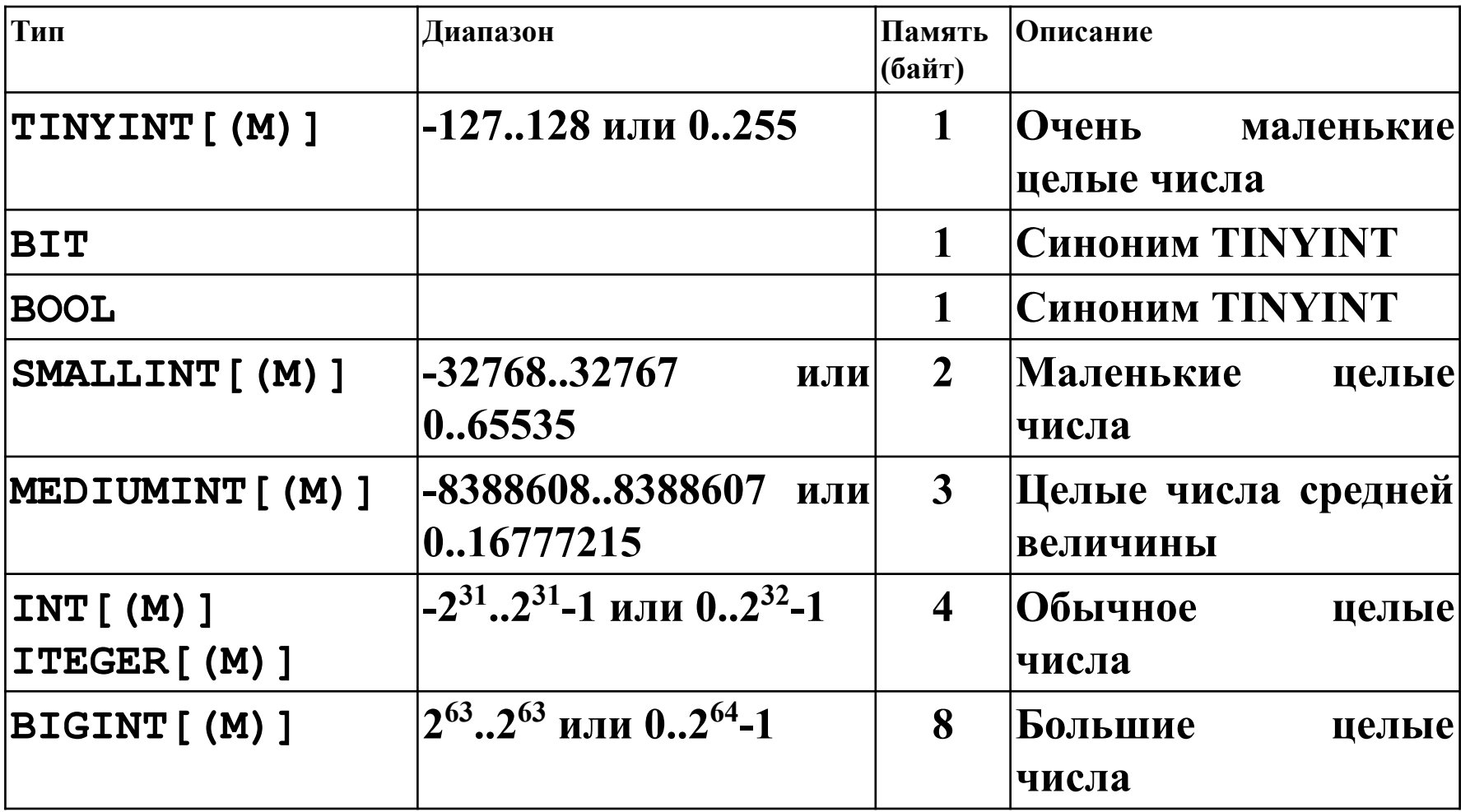

### **Операции с целыми числами**

Обычные операции с целыми, как в любом языке программирования

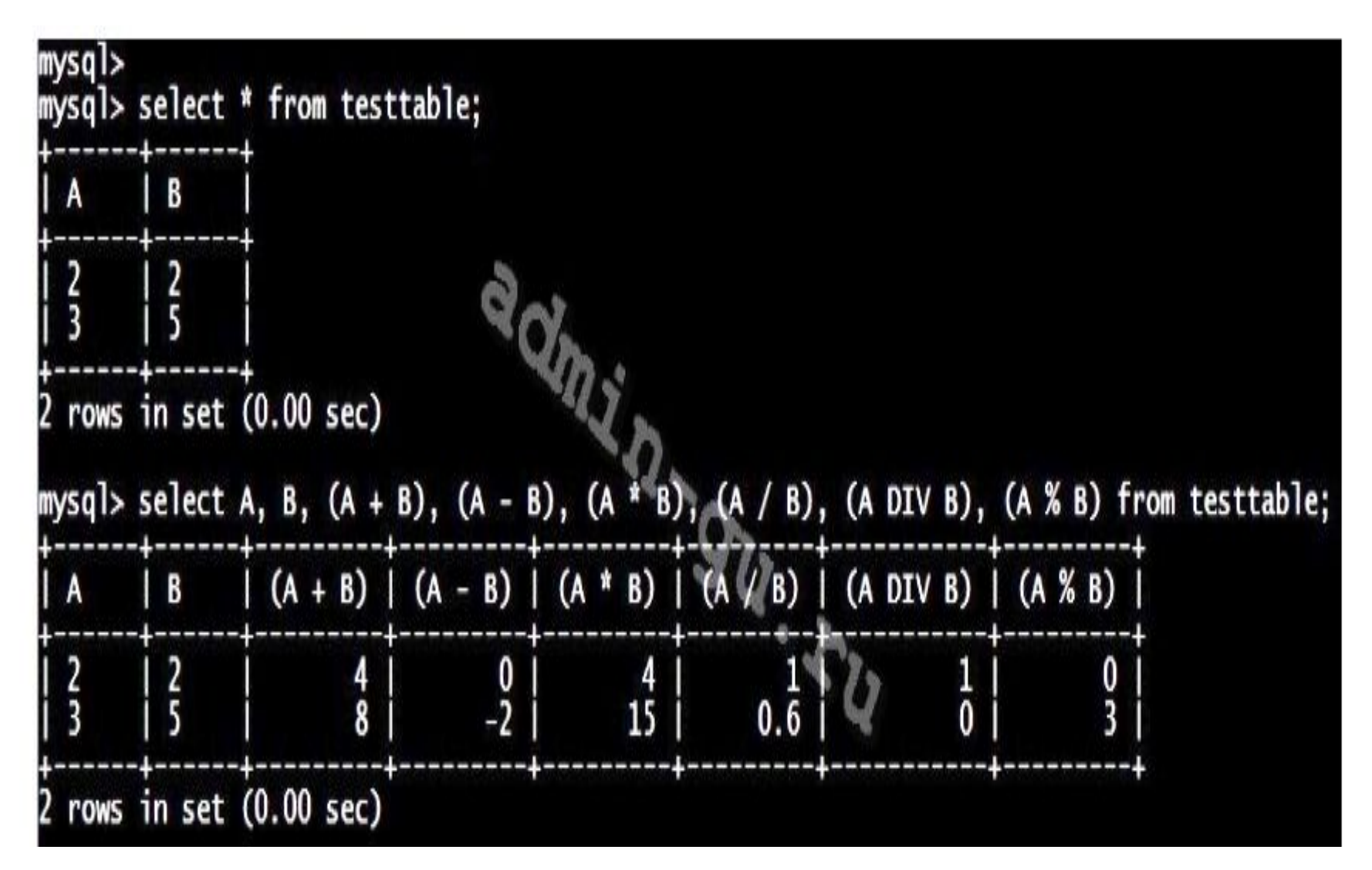

#### **Тип данных: вещественные (1/2)**

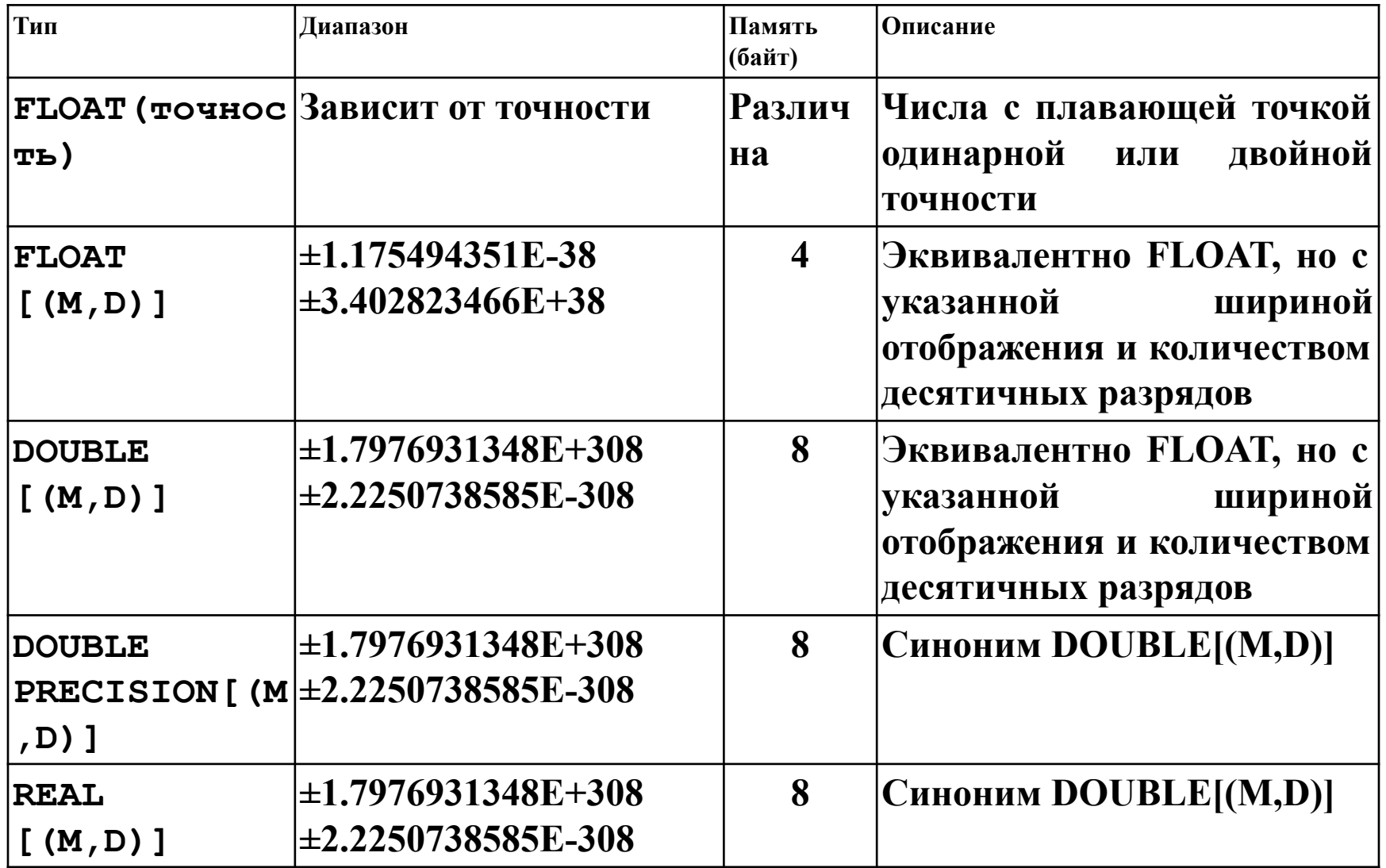

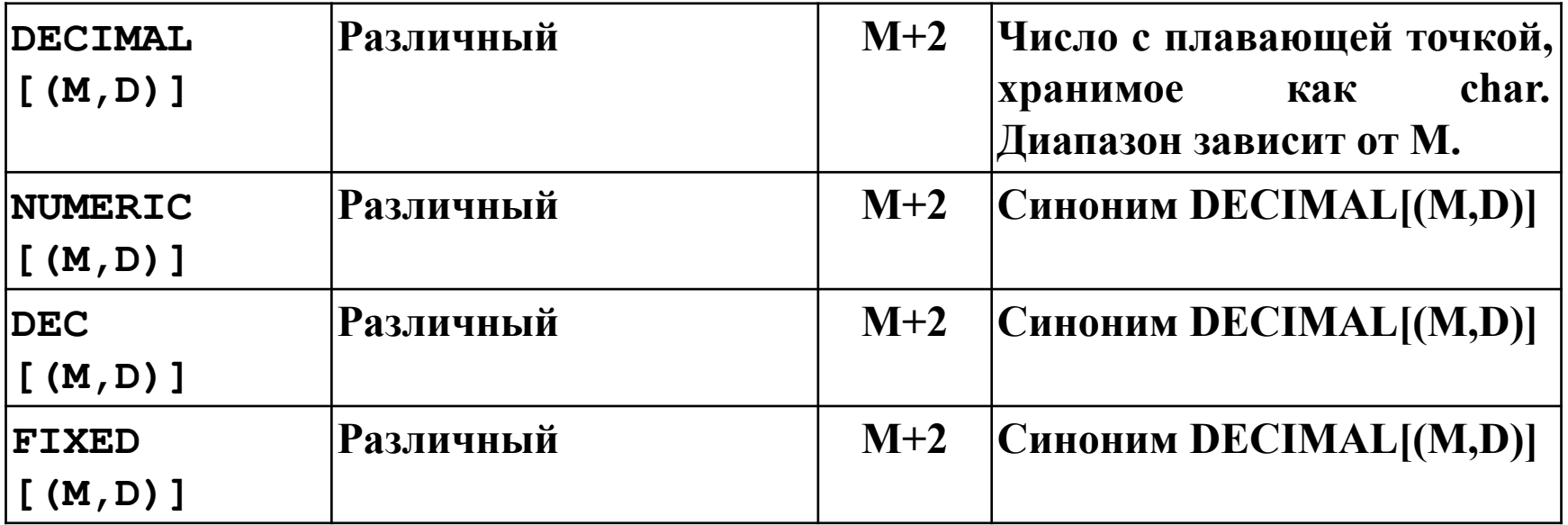

#### Функции для работы с числовыми данными (1/2)

• ROUND: округляет число. В качестве первого параметра передается число. Второй параметр указывает на длину. Если длина представляет положительное число, то оно указывает, до какой цифры после запятой идет округление. Если длина представляет отрицательное число, то оно указывает, до какой цифры с конца числа до запятой идет округление

```
SELECT ROUND(1342.345, 2), -- 1342.35
1
  (SELECT ROUND(1342.345, -2)); -- 1300;
2.
```
• TRUNCATE: оставляет в дробной части определенное количество символов

```
SELECT TRUNCATE(1342.345, 2); -- 1342.34
\mathbf{1}
```
• ABS: возвращает абсолютное значение числа.

```
SELECT ABS(-123) -- 123
```
• CEILING: возвращает наименьшее целое число, которое больше или равно текущему значению.

```
SELECT CEILING(-123.45), -- -123
\mathbf{1}(SELECT CEILING(123.45)); -- 124
\mathfrak{D}
```
• FLOOR: возвращает наибольшее целое число, которое меньше или равно текущему значению.

```
SELECT FLOOR(-123.45),
                             -- -1241(SELECT FLOOR(123.45));\mathfrak{D}-- 123
```
#### Функции для работы с числовыми данными (2/2)

• POWER: возводит число в определенную степень.

```
SELECT POWER(5, 2), -- 25
\mathbf{1}(SELECT POWER(5, 3)); -- 125
\overline{2}
```
• SQRT: получает квадратный корень числа.

```
SELECT SQRT(225); -- 15
1
```
• SIGN: возвращает -1, если число меньше 0, и возвращает 1, если число больше 0. Если число равно 0, то возвращает 0.

```
SELECT SIGN(-5), ---1\mathbf{1}(SELECT SIM(7)); -- 1
\overline{2}
```
• RAND: генерирует случайное число с плавающей точкой в диапазоне от 0 до 1.

```
SELECT RAND(); -- 0.707365088352935
\mathbf{1}2 SELECT RAND(); -- 0.173808327956812
```
#### **Тип данных: строки**

CHAR(20) /\* строка фиксированной длины \*/ VARCHAR(20) /\* строка переменной длины \*/

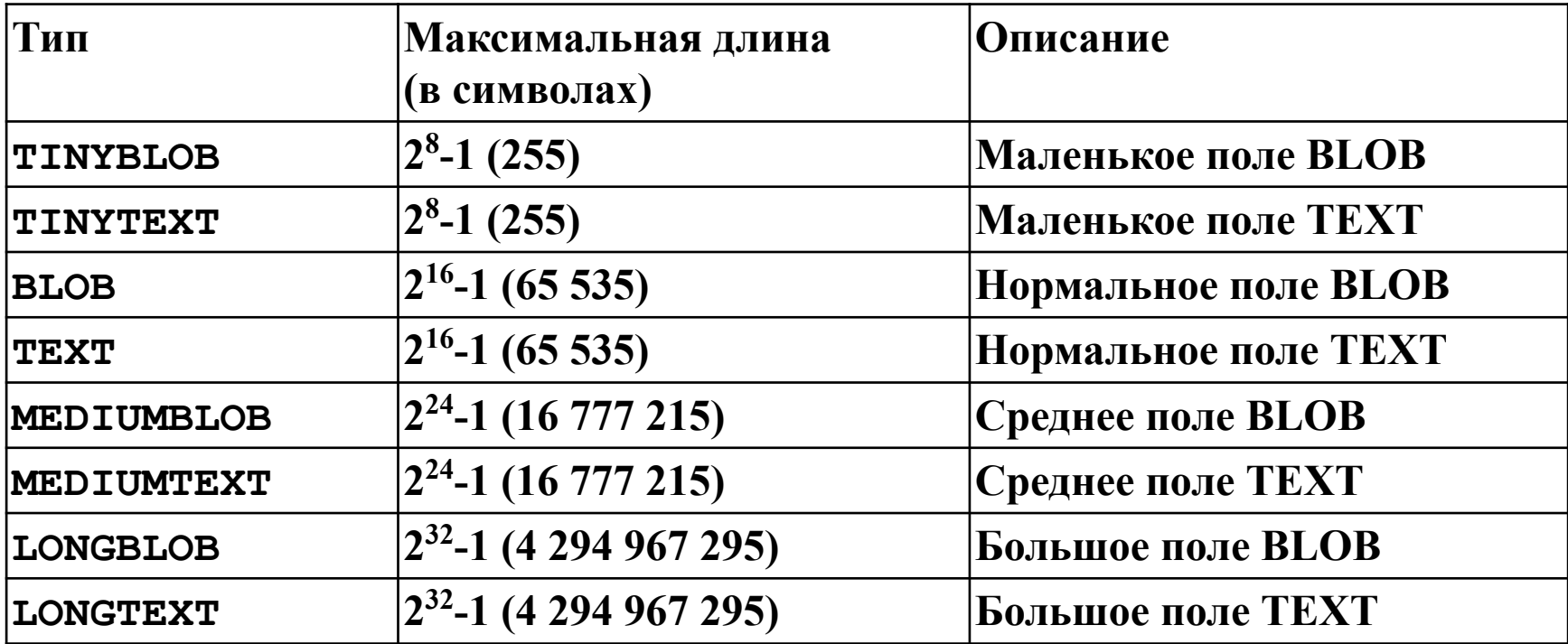

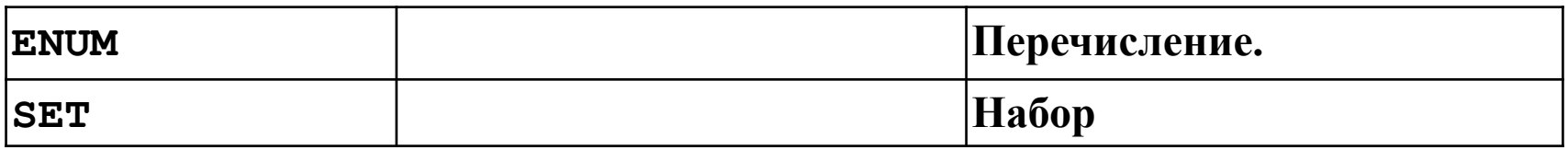

#### Некоторые функции для работы со строками (1/3)

• **CONCAT**: объединяет строки. В качестве параметра принимает от 2-х и более строк, которые надо соединить:

```
SELECT CONCAT('Tom', ' ', 'Smith') -- Tom Smith
```
При этом в функцию можно передавать не только непосредственно строки, но и числа, даты они будут преобразовываться в строки и также объединяться.

• CONCAT WS: также объединяет строки, но в качестве первого параметра принимает разделитель, который будет соединять строки:

SELECT CONCAT\_WS(' ', 'Tom', 'Smith', 'Age:', 34) -- Tom Smith Age: 34  $\mathbf{1}$ 

• LENGTH: возвращает количество символов в строке. В качестве параметра в функцию передается строка, для которой надо найти длину:

SELECT LENGTH('Tom Smith') -- 9  $\mathbf{1}$ 

• LTRIM: удаляет начальные пробелы из строки. В качестве параметра принимает строку:

SELECT LTRIM(' Apple')

**RTRIM**: удаляет конечные пробелы из строки. В качестве параметра принимает строку:

```
SELECT RTRIM(' Apple
                                 \cdot)
4
```
#### Некоторые функции для работы со строками (2/3)

• ТRIM: удаляет начальные и конечные пробелы из строки. В качестве параметра принимает строку:

```
SELECT TRIM(' Tom Smith
                         ')
```
С помощью дополнительного оператора можно задать где имеено удалить пробелы: ВОТН (в начале и в конце), TRAILING (ТОЛЬКО В КОНЦе), LEADING (ТОЛЬКО В НАЧАЛЕ):

SELECT TRIM(BOTH FROM ' Tom Smith  $\left( \cdot \right)$ 

• LOCATE(find, search [, start]): возвращает позицию первого вхождения подстроки find в строку search. Дополнительный параметр start позволяет установить позицию в строке search, с которой начинается поиск подстроки find. Если подстрока search не найдена, то возвращается 0:

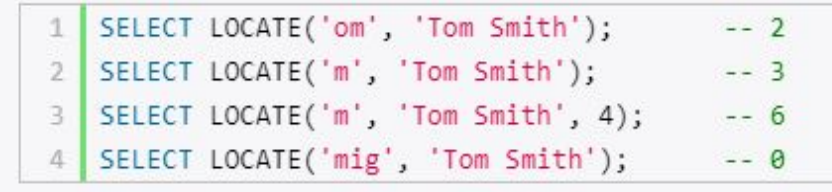

• LEFT: вырезает с начала строки определенное количество символов. Первый параметр функции - строка, а второй количество символов, которые надо вырезать сначала строки:

```
SELECT LEFT('Apple', 3) -- App
```
- RIGHT: вырезает с конца строки определенное количество символов. Первый параметр функции строка, а второй количество символов, которые надо вырезать сначала строки:
	- SELECT RIGHT('Apple', 3) -- ple
- SUBSTRING(str, start [, length]): вырезает из строки str подстроку, начиная с позиции start. Третий необязательный параметр передает количество вырезаемых символов:

#### Некоторые функции для работы со строками (3/3)

• REPLACE(search, find, replace): заменяет в строке find подстроку search на подстроку replace. Первый параметр функции - строка, второй - подстрока, которую надо заменить, а третий - подстрока, на которую надо заменить:

SELECT REPLACE('Galaxy S8 Plus', 'S8 Plus', 'Note 8') -- Galaxy Note 8

• INSERT(str, start, length, insert): вставляет в строку str, заменяя length символов с позиции start подстрокой insert. Первый параметр функции - строка, второй - позиция, с которой надо заменить, третий - сколько символов с позиции start надо заменить вставляемой подстрокой, четвертый параметр - вставляемая подстрока:

SELECT INSERT('Galaxy S9', 8, 3, 'Note 9'); -- Galaxy Note 9

• REVERSE: переворачивает строку наоборот:

SELECT REVERSE('123456789') -- 987654321

• LOWER: переводит строку в нижний регистр:

SELECT LOWER('Apple') -- apple 1

• UPPER: переводит строку в верхний регистр

SELECT UPPER('Apple') -- APPLE  $\mathcal{L}$ 

- SPACE: возвращает строку, которая содержит определенное количество пробелов
- REPEATE(str, count): возвращает строку, которая содержит определенное количество повторов подстроки str. Количество повторов задается через параметр count.

SELECT REPEAT('ab', 5); -- ababababab

## **Типы данных: дата/время**

#### Временные типы данных MySQL

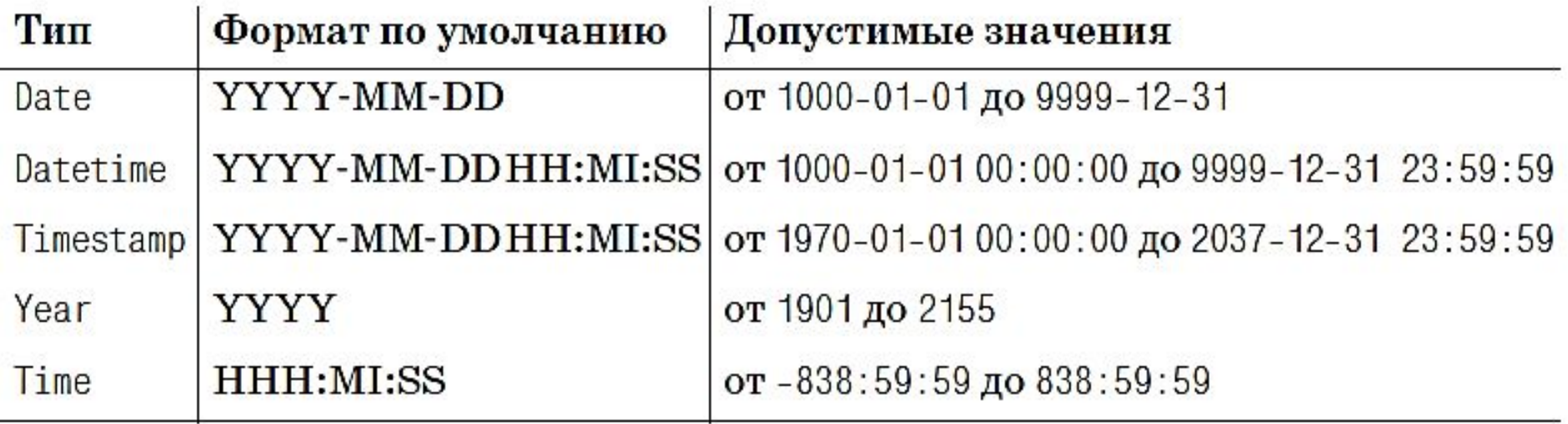

#### **Некоторые функции для работы с дата/время**

#### 1олучение даты и времени

• Функции NOW(), SYSDATE(), CURRENT\_TIMESTAMP() возвращают текущую локальную дату и время на основе системных часов в виде объекта datetime. Все три функции возвращают одинаковый результат

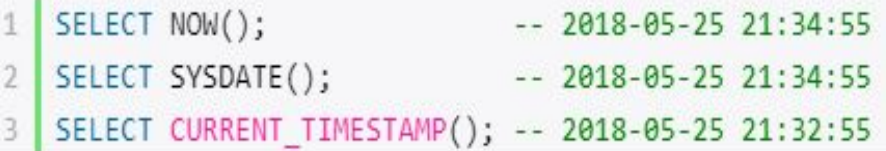

• Функции CURDATE и CURRENT\_DATE возвращают текущую локальную дату в виде объекта date:

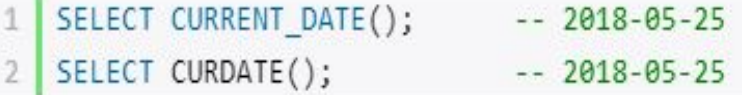

• Функции CURTIME и CURRENT\_TIME возвращают текущее время в виде объекта time:

```
SELECT CURRENT_TIME(); -- 20:47:45
\mathbf{1}SELECT CURTIME(); -- 20:47:45
\mathbf{2}
```
#### Некоторые функции для работы с дата/время

#### Парсинг даты и времени

- DAYOFMONTH(date) возвращает день месяца в виде числового значения
- DAYOFWEEK(date) возвращает день недели в виде числового значения
- DAYOFYEAR(date) возвращает номер дня в году
- MONTH(date) возвращает месяц даты
- YEAR(date) возвращает год из даты
- QUARTER(date) возвращает номер квартала года
- WEEK(date [, first]) возвращает номер недели года. Необязательный параметр позволяет задать стартовый день недели. Если этот параметр равен 1, то первым днем считается понедельник, иначе воскресенье
- LAST\_DAY(date) возвращает последний день месяца в виде даты
- DAYNAME(date) возвращает название дня недели
- MONTHNAME(date) возвращает название текущего месяца
- HOUR(time) возвращает час времени
- MINUTE(time) возвращает минуту времени
- SECOND(time) возвращает секунду времени

Примеры функций:

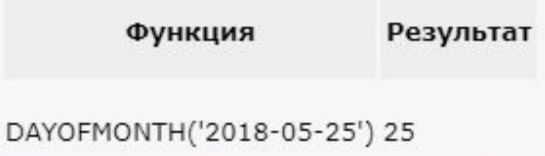

#### Некоторые функции для работы с дата/время

#### Функции для манипуляции с датами

Ряд функций позволяют производить операции сложения и вычитания с датами и временем:

- DATE\_ADD(date, INTERVAL expression unit) возвращает объект DATE или DATETIME, который является результатом сложения даты date с определенным временным интервалом. Интервал задается с помощью выражения INTERVAL expression unit, где INTERVAL предоставляет ключевое слово, expression - количество добавляемых к дате единиц, а unit - тип единиц (часы, дни и т.д.) Параметр unit может иметь те же значения, что и в функции EXTRACT, то есть DAY, HOUR и т.д.
- DATE\_SUB(date, INTERVAL expression unit) возвращает объект DATE или DATETIME, который является результатом вычитания из даты date определенного временного интервала
- DATEDIFF(date1, date2) возвращает разницу в днях между датами date1 и date2
- TO\_DAYS(date) возвращает количество дней с 0-го года
- TIME\_TO\_SEC(time) возвращает количество секунд, прошедших с момента полуночи

Примеры применения:

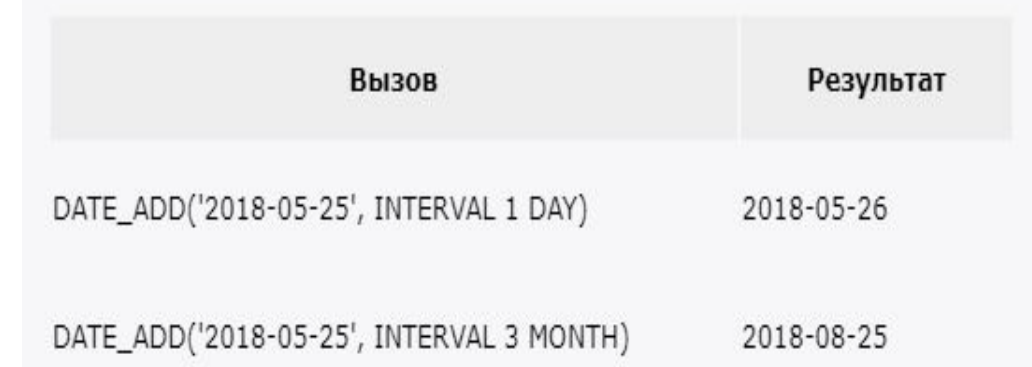

### **3. Символьные наборы и порядки сопоставления.**

**Символьный набор (character set)– совокупность изображений символов и соответствующих этим изображениям числовых кодов**

 $\label{eq:3.1} \textit{corrected} \textit{in} \textit{in} \textit{in} \textit{in} \textit{in} \textit{in} \textit{in}$ 

**Порядок сопоставления (collation) - совокупность правил сравнения символов в наборе, т.е. правил их**

#### **упорядочивания. КАКИЕ СИМВОЛЬНЫЕ НАБОРЫ ПОДДЕРЖИВАЕТ СЕРВЕР MYSQL ?**

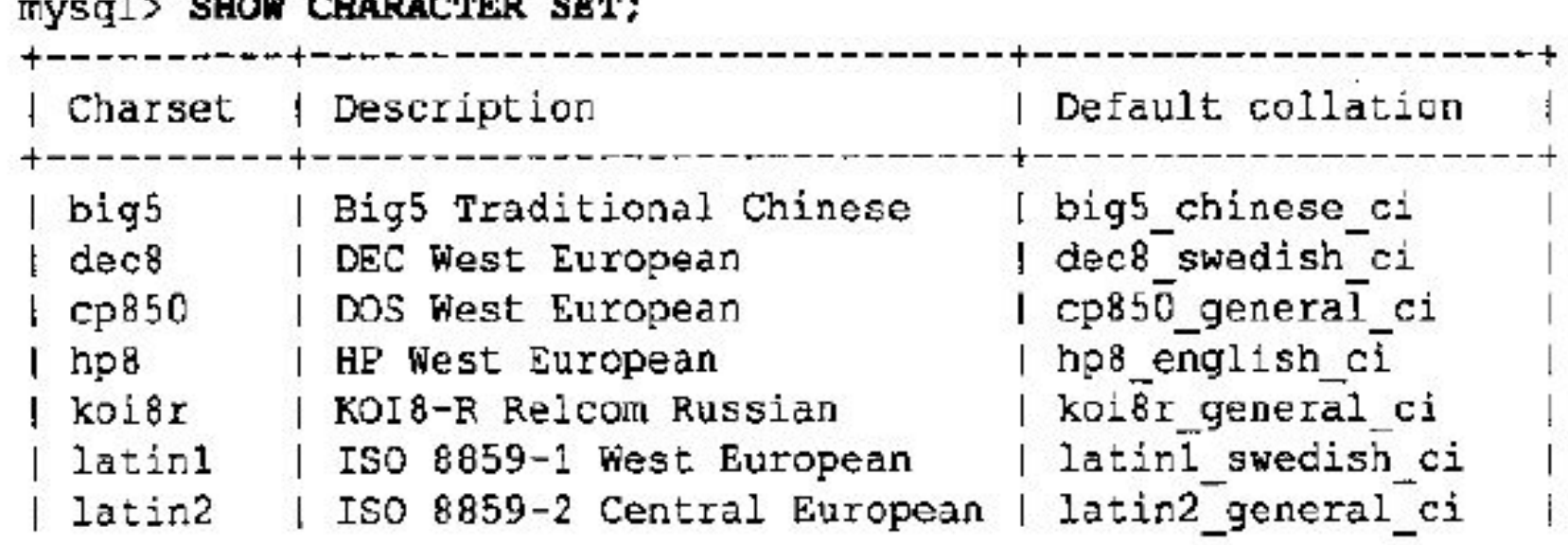

- cp1251 (Windows, кириллица):
	- $\bullet$  cp1251 bin
	- cp1251 bulgarian ci
	- cp1251 general\_ci (по умолчанию)
	- cp1251 general cs
	- · cp1251\_ukrainian ci
- ср866 (DOS, русский):
	- $\bullet$  cp866 bin
	- ср866 general сі (по умолчанию)
- koi8r (KOI8-R, русский, Релком):
	- $\bullet$  koi8r bin
	- koi8r general ci (по умолчанию)
- koi8u (KOI8-U, украинский):
	- koi8u bin
	- koi8u\_general\_ci (по умолчанию).

#### **Задание символьного набора и порядка сопоставления на уровне СОЕДИНЕНИЯ**

- 1. Какой набор символов имеет запрос, когда он покидает клиента? (переменная character\_set\_client)
- 2. В какой набор символов сервер должен транслировать запрос после его получения? (переменные character\_set\_connection и collation\_connection).
- 3. В какой символьный набор должен сервер транслировать результирующий набор или сообщение об ошибке перед отправкой их клиенту? (переменная character set results)

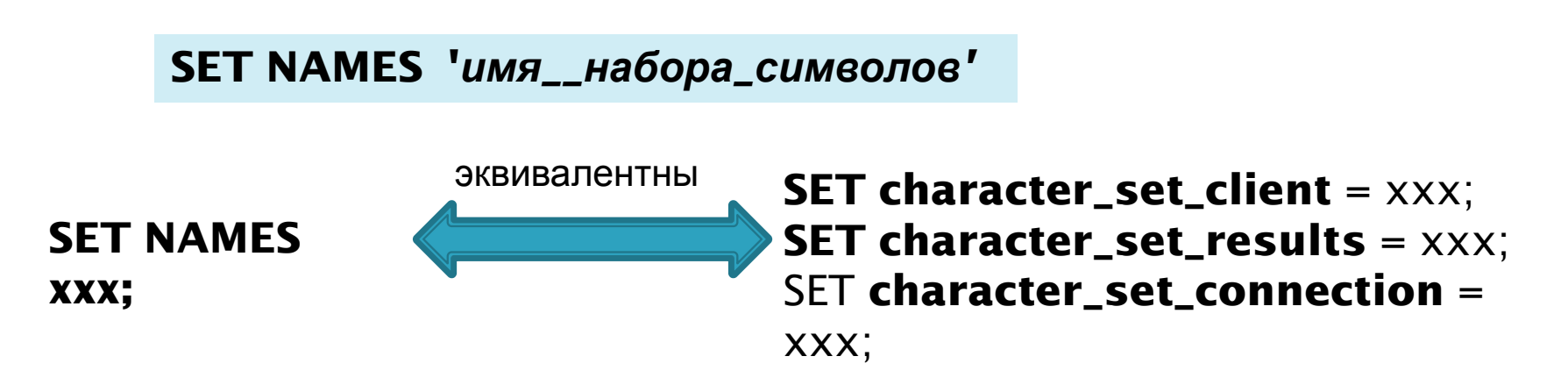

# **4. Некоторые конструкции языка определения данных (DDL)**

### Создание базы данных

### **CREATE DATABASE [IF NOT EXISTS] db\_name [create\_specification]**

CREATE DATABASE SecScaner CHARACTER SET CP1251;

## **Команда создания таблицы CREATE TABLE** <table name> ( { <column name> <data type> [(<size>)] [<column constraint> ...] } .,.. [<table constraint >] .,..

)

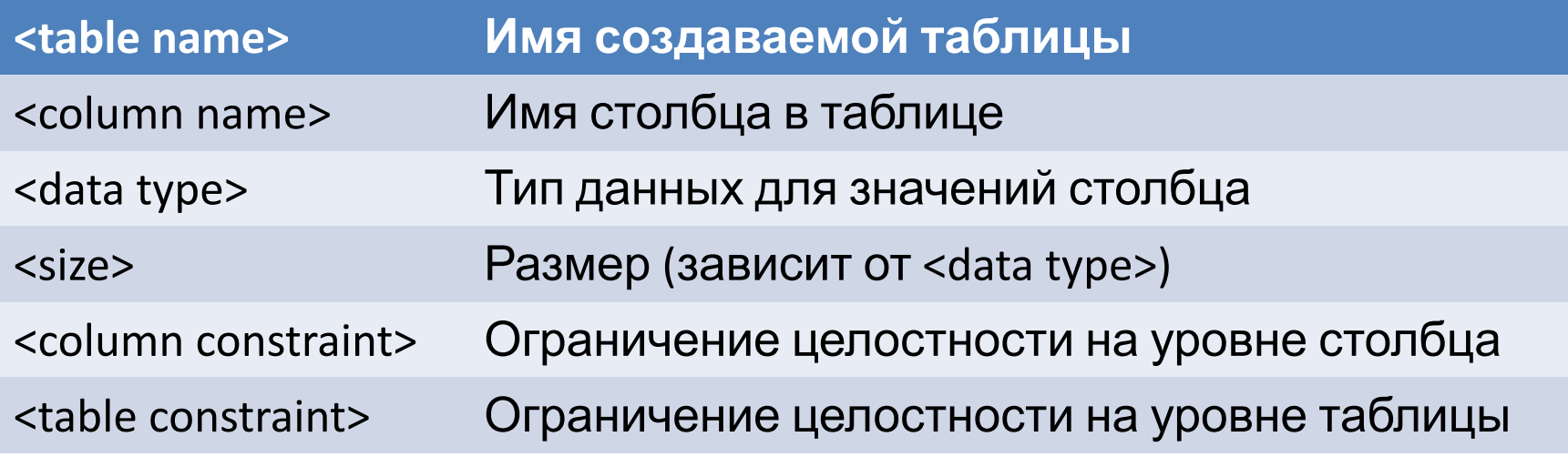

## Примеры

CREATE TABLE Student ( ID int, Fio varchar(50), Gender char(1) ) CREATE TABLE Student (ID int PRIMARY KEY,

Fio varchar(50) NOT NULL,

)

 GroupID smallint REFERENCES Group(ID), Gender char(1) DEFAULT 'м'

### **Ограничения целостности таблицы**

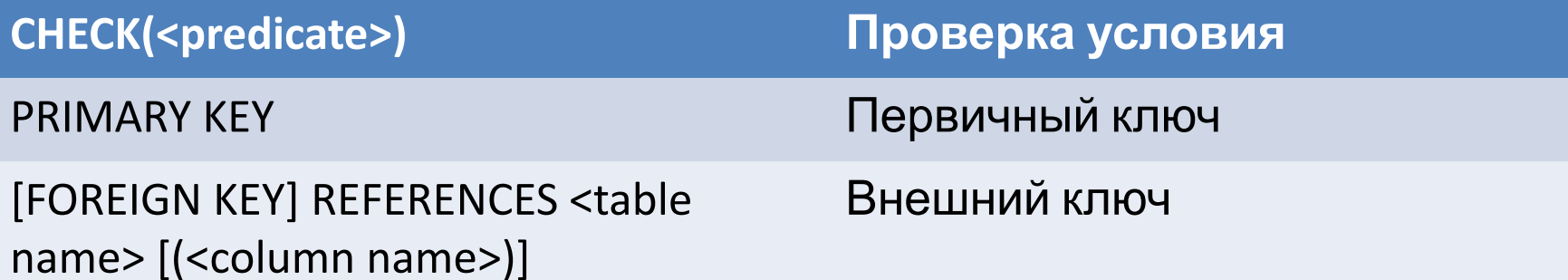

CREATE TABLE Student

(GroupID smallint REFERENCES Group(ID),

ID int, -- номер в журнале группы

Fio varchar(50),

Gender char(1) DEFAULT 'м' ,

PRIMARY KEY (GroupID, ID)

);

## **Команда изменения структуры таблицы**

## ALTER TABLE <table name> ( [ADD <column>.,..] .,.. [ALTER COLUMN <column name> <data type> [NULL | NOT NULL] ] .,.. [DROP COLUMN <column>] .,.. )

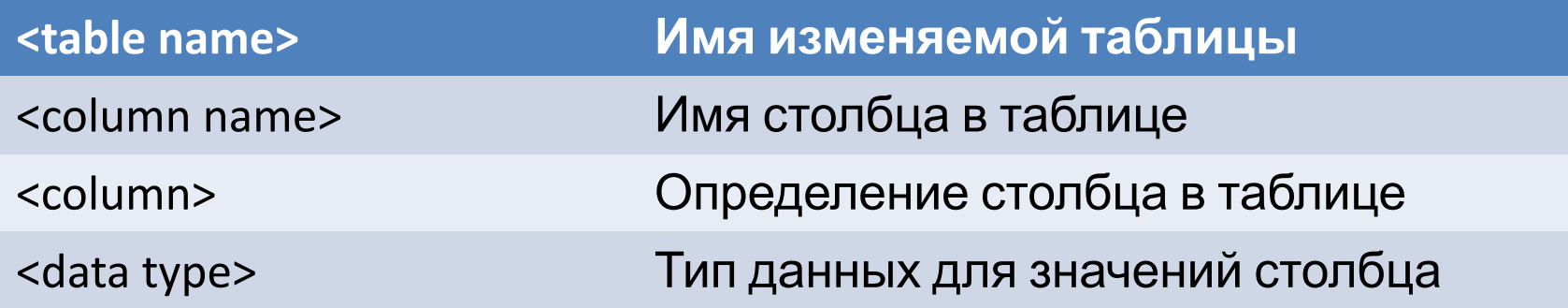

# Пример

## ALTER TABLE Student ADD Birthdate datetime NULL

## Команда удаления

### DROP TABLE <table name>

### DROP DATABASE <db name>

## Заключение

На лекции рассмотрены следующие вопросы:

Общие сведения о СУБД MySQL, в т.ч.

- общая характеристика СУБД
- схема взаимодействия пользователя с БД

Общие сведения о языке SQL:

- основные группы команд
- типы данных и операции с ними

Наборы символов и порядки сопоставления.

Некоторые команды языка определения данных: создание/удаление БД создание/модификация/удаление таблиц БД